# [Home](https://edadocs.software.keysight.com/kkbopen/home-576138654.html) lives are the contract of  $\mathbb{R}^2$

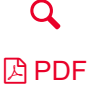

# How to look for the Serial Number/HostID on your Spectrum Analyzer

## **Operational "How to" Guides**

#### **Summary**

This article provides step-by-step instruction for retrieving serial number/HostID from a Spectrum Analyzer

#### **Description**

To retrieve the Serial Number from your Spectrum Analyzer, please follow the steps below based on your Spectrum Analyzer model number.

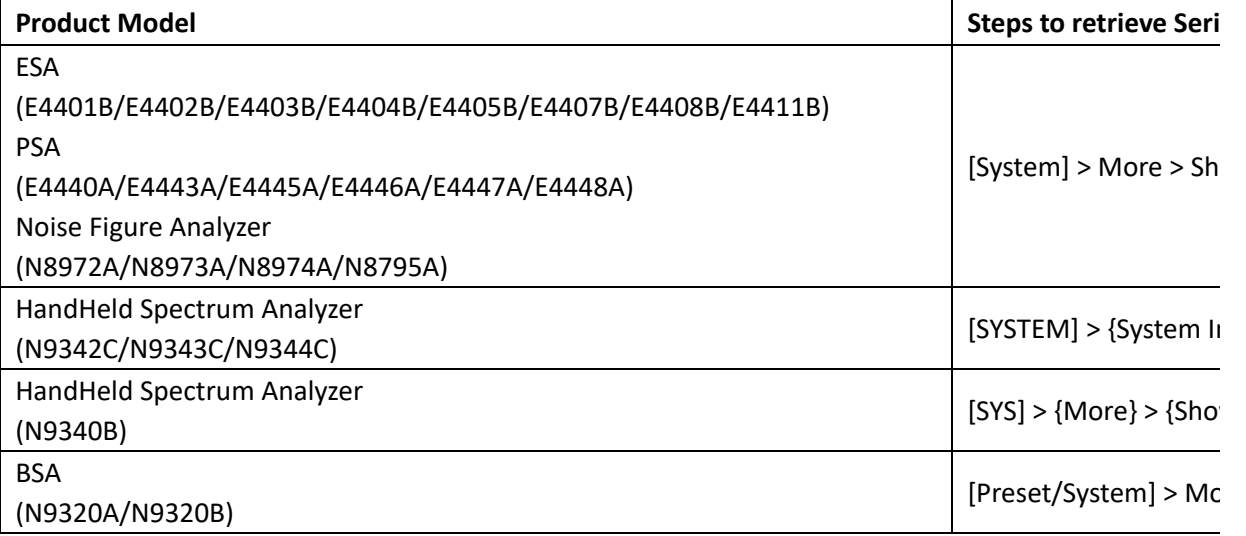

#### **See Also**

**Was this helpful?** Yes No

#### **Didn't find what you're looking for?**

Contact Support

#### **DISCOVER** [Products](https://www.keysight.com/zz/en/products.html) + Services **[Solutions](https://www.keysight.com/zz/en/solutions.html)** [Industries](https://www.keysight.com/zz/en/industries.html) [Events](https://www.keysight.com/zz/en/events.html) Keysight [University](https://www.keysight.com/zz/en/resources/keysight-university.html) **EXPLORE [Resources](https://www.keysight.com/zz/en/resources.html)** [Blog](https://blogs.keysight.com/blogs.html) **[Community](https://community.keysight.com/news)**

## **[SUPPORT](https://www.keysight.com/zz/en/support.html)**

[Keysight](https://www.keysight.com/zz/en/support/product-support.html) Product Support Ixia Product [Support](https://support.ixiacom.com/) Manage [Software](https://www.keysight.com/find/soft_license) Licenses [Product](https://www.keysight.com/find/orderstatus) Order Status [Parts](https://www.keysight.com/find/parts)

# [Success](https://www.keysight.com/zz/en/resources/success-stories.html) Stories

# **[PARTNERS](https://www.keysight.com/zz/en/partners.html)**

## **ABOUT [KEYSIGHT](https://www.keysight.com/zz/en/about.html)**

[Newsroom](https://www.keysight.com/go/news) Investor [Relations](https://www.keysight.com/go/investor) Corporate Social [Responsibility](https://www.keysight.com/zz/en/about/corporate-social-responsibility.html) [Diversity,](https://www.keysight.com/zz/en/about/diversity.html) Equity, and Inclusion Modern Slavery Act [Transparency](https://www.keysight.com/zz/en/about/supply-chain-transparency.html) **Statement [Careers](https://www.keysight.com/go/careers)** 

**[Facebook:](https://www.facebook.com/Keysight) Connect with Keysight DE[LinkedIn:](https://www.linkedin.com/company/keysight-technologies) Connect with Keysight Twitter: Connect with [Keysight](https://twitter.com/keysight) EX**ouTube: Connect with Keysight

© Keysight Technologies 2000–2021 | [Privacy](https://www.keysight.com/zz/en/contact/privacy.html) | [Terms](https://www.keysight.com/zz/en/contact/terms-of-use.html) | [Feedback](https://www.keysight.com/zz/en/contact/support/site-feedback.html)